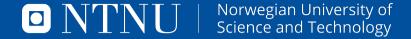

## LETEX-BEAMER STYLE FOR NTNU

Demo of the plain style

Ronny Bergmann

May 26, 2021

## A slide in plain style

This style is set up with

\usetheme[slogan=english, style=plain]{NTNU}

Here you can see that the plain (default) style has just a logo in the bottom left and a slide number in the bottom right.

The slogan can be english or norwegian depending on the slogan= option. Here it is set to english (default).

The slide number can also have the total number of slides setting frametotal=true, which is false (the default) here.